## **Issues**

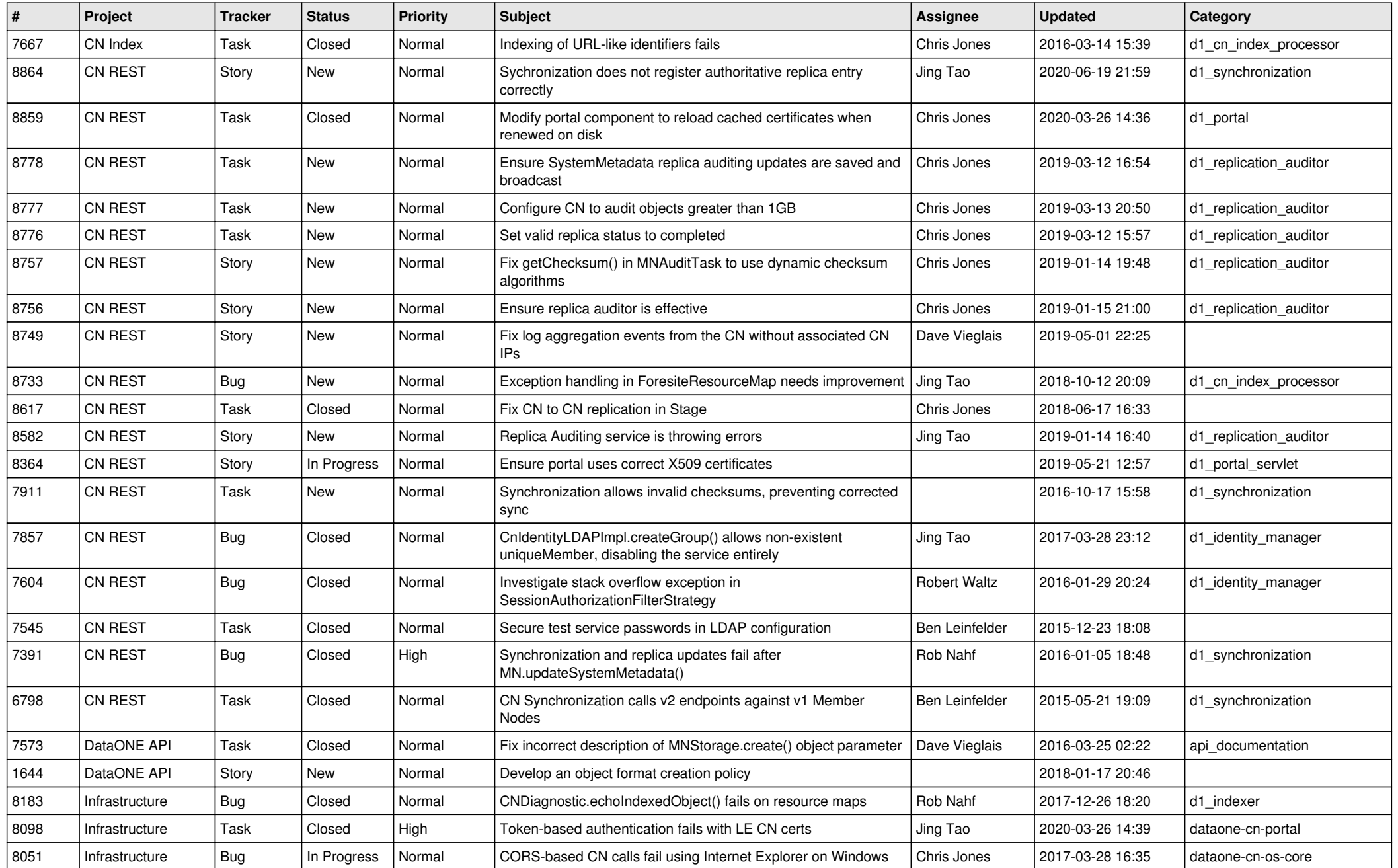

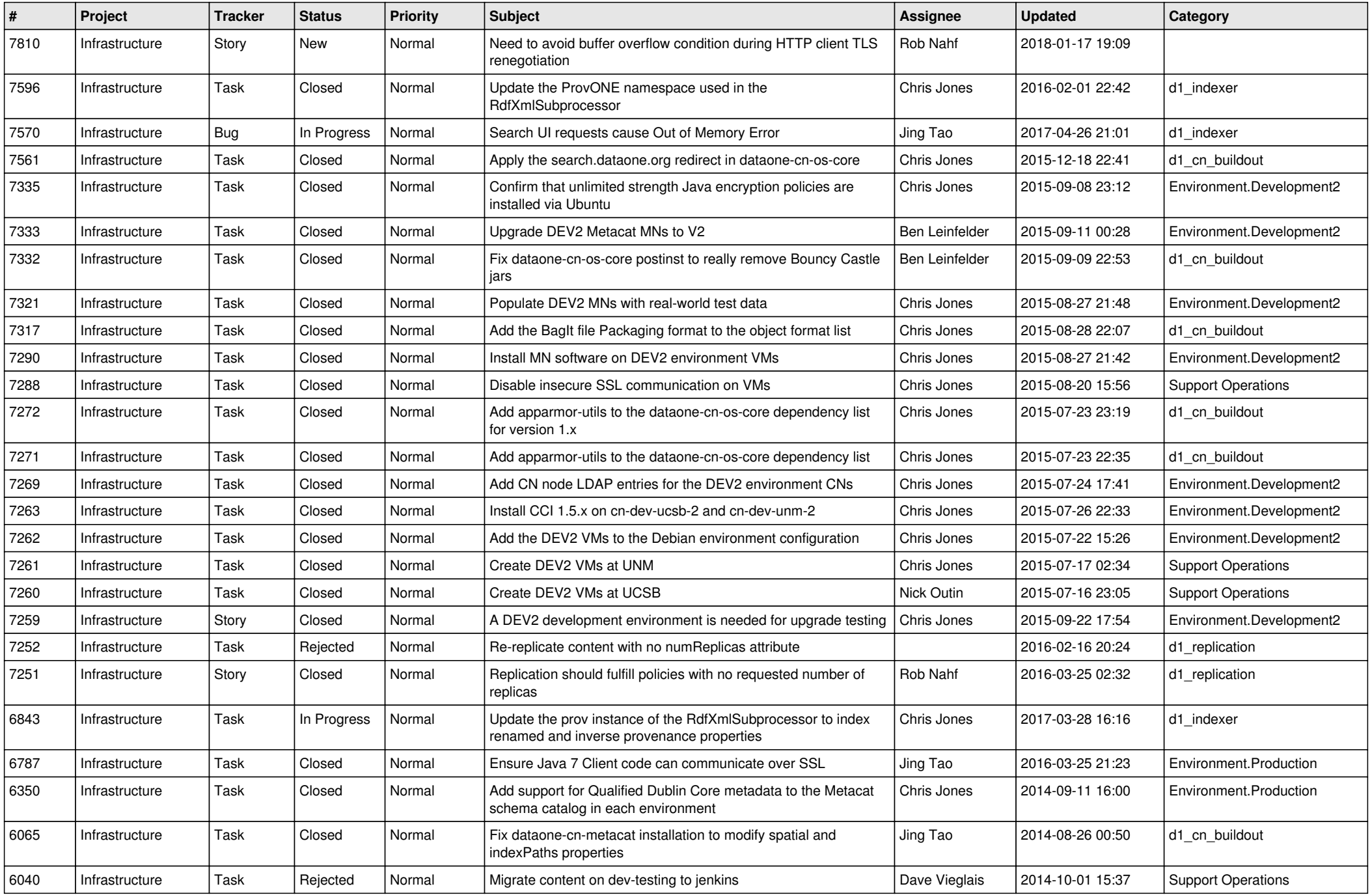

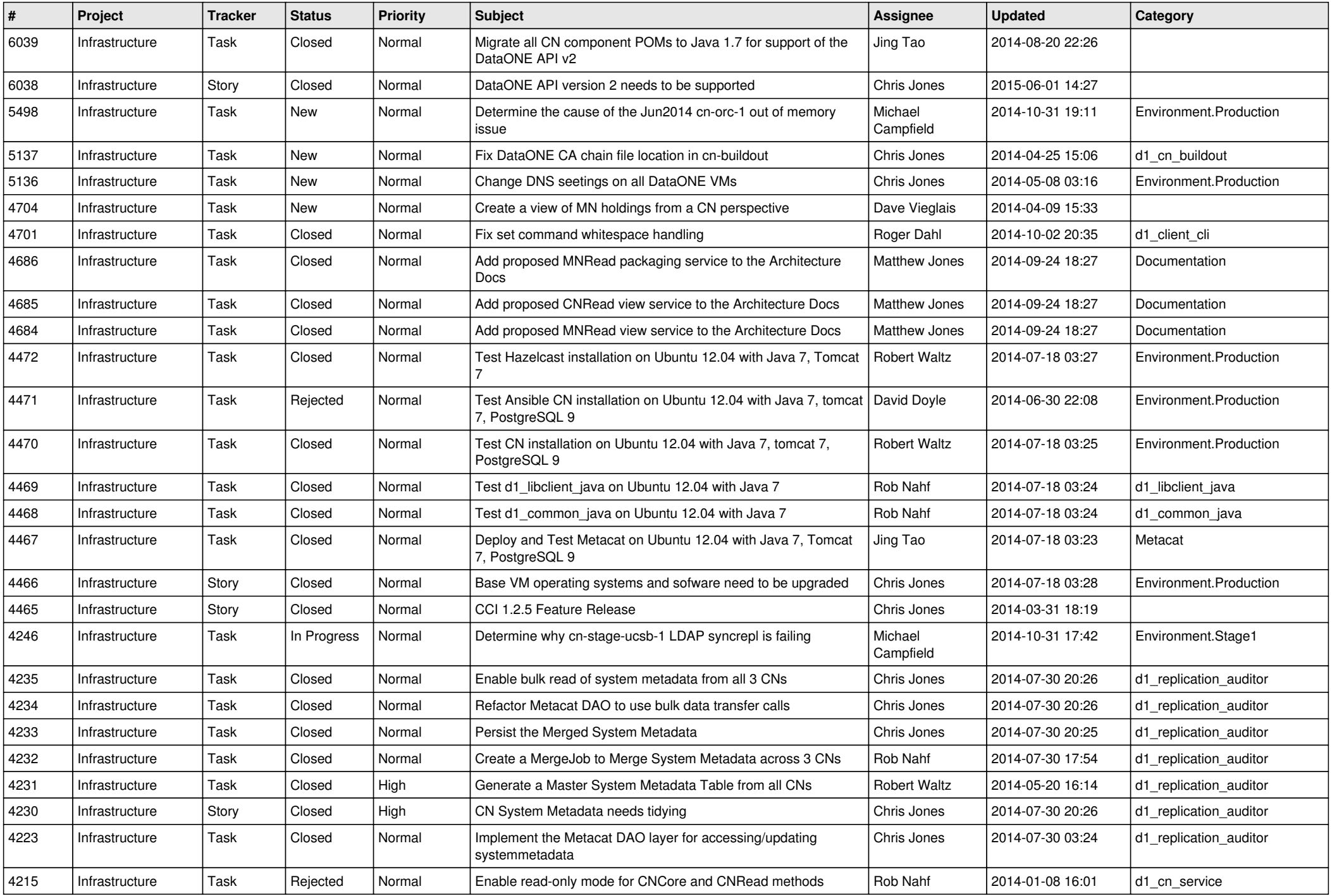

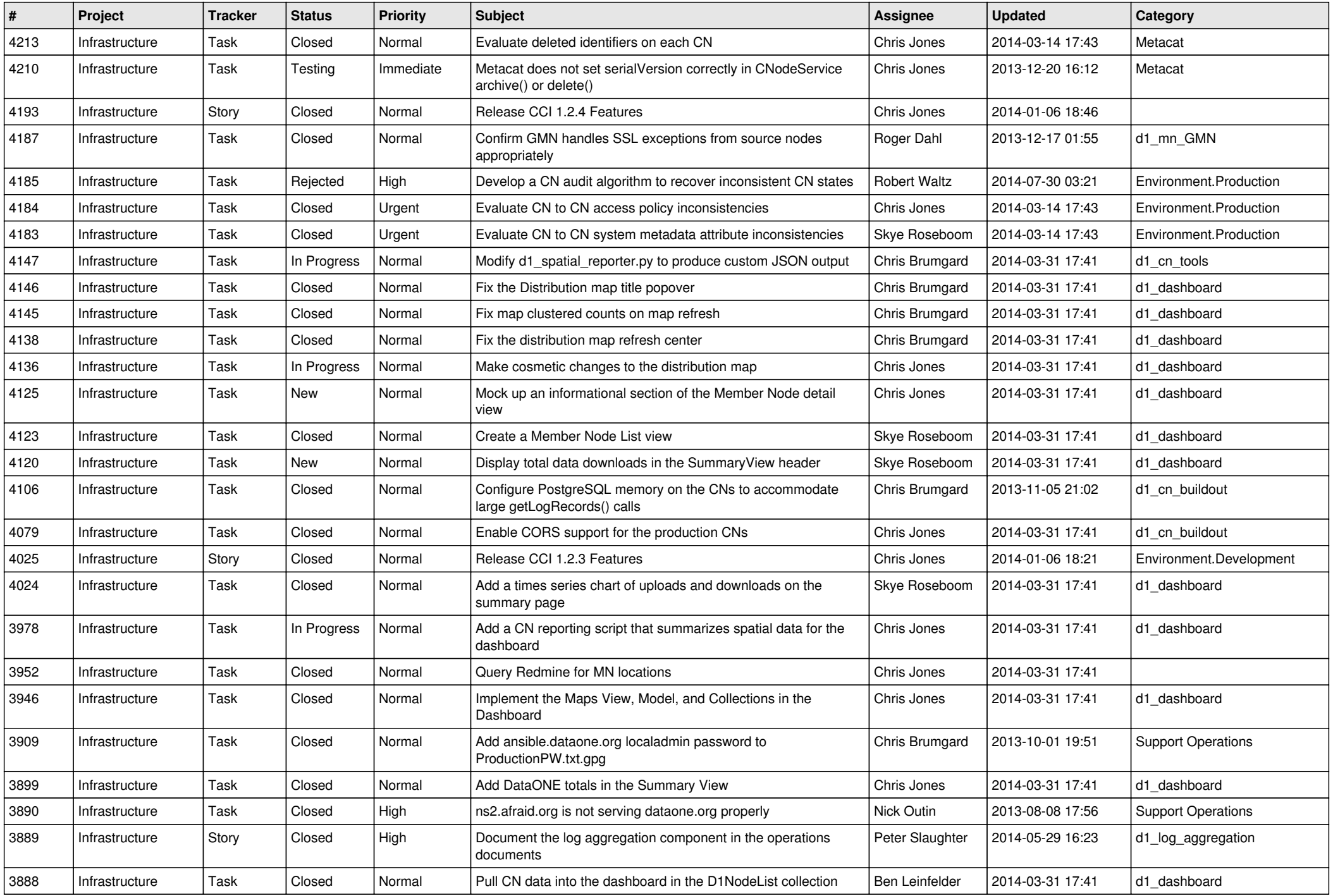

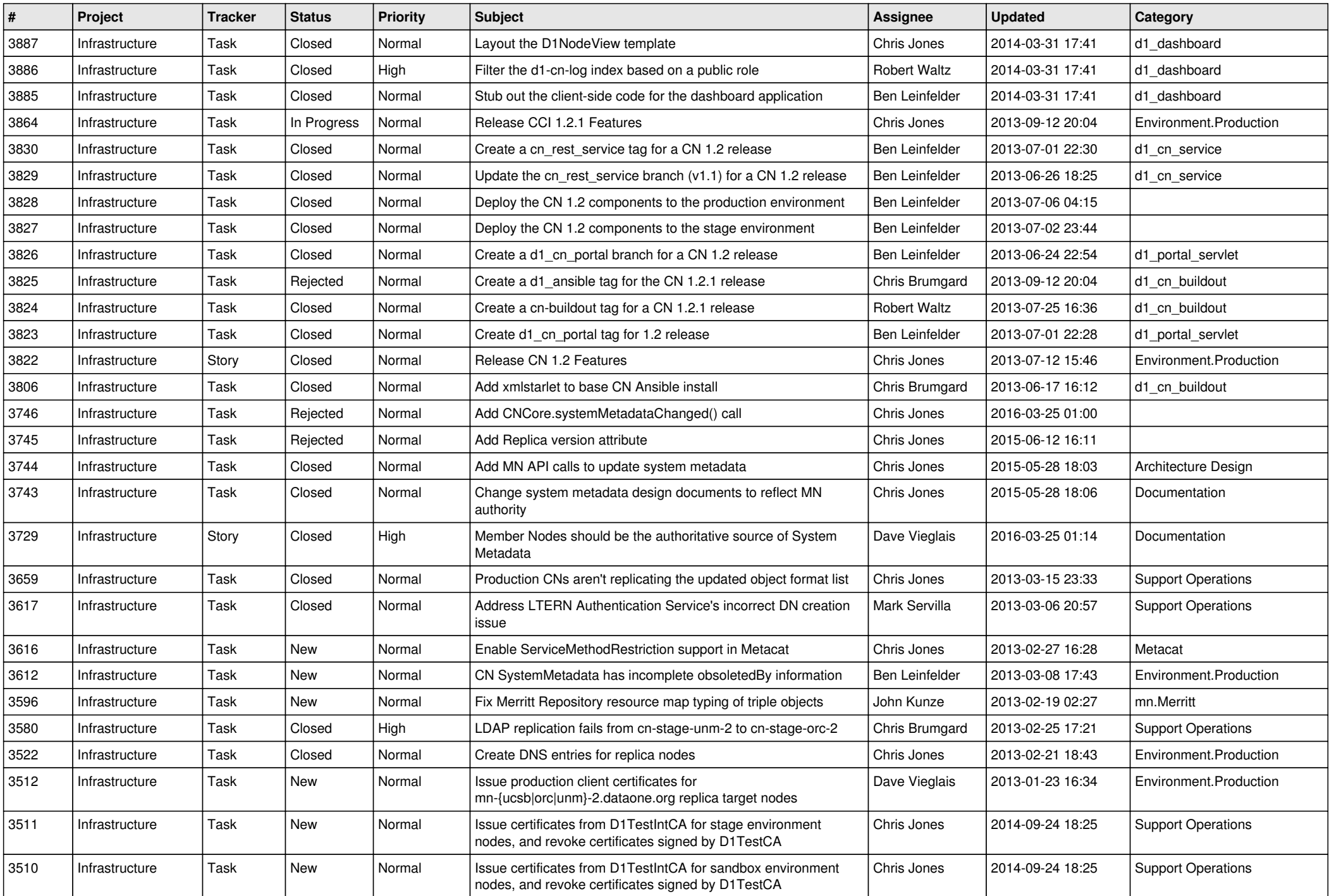

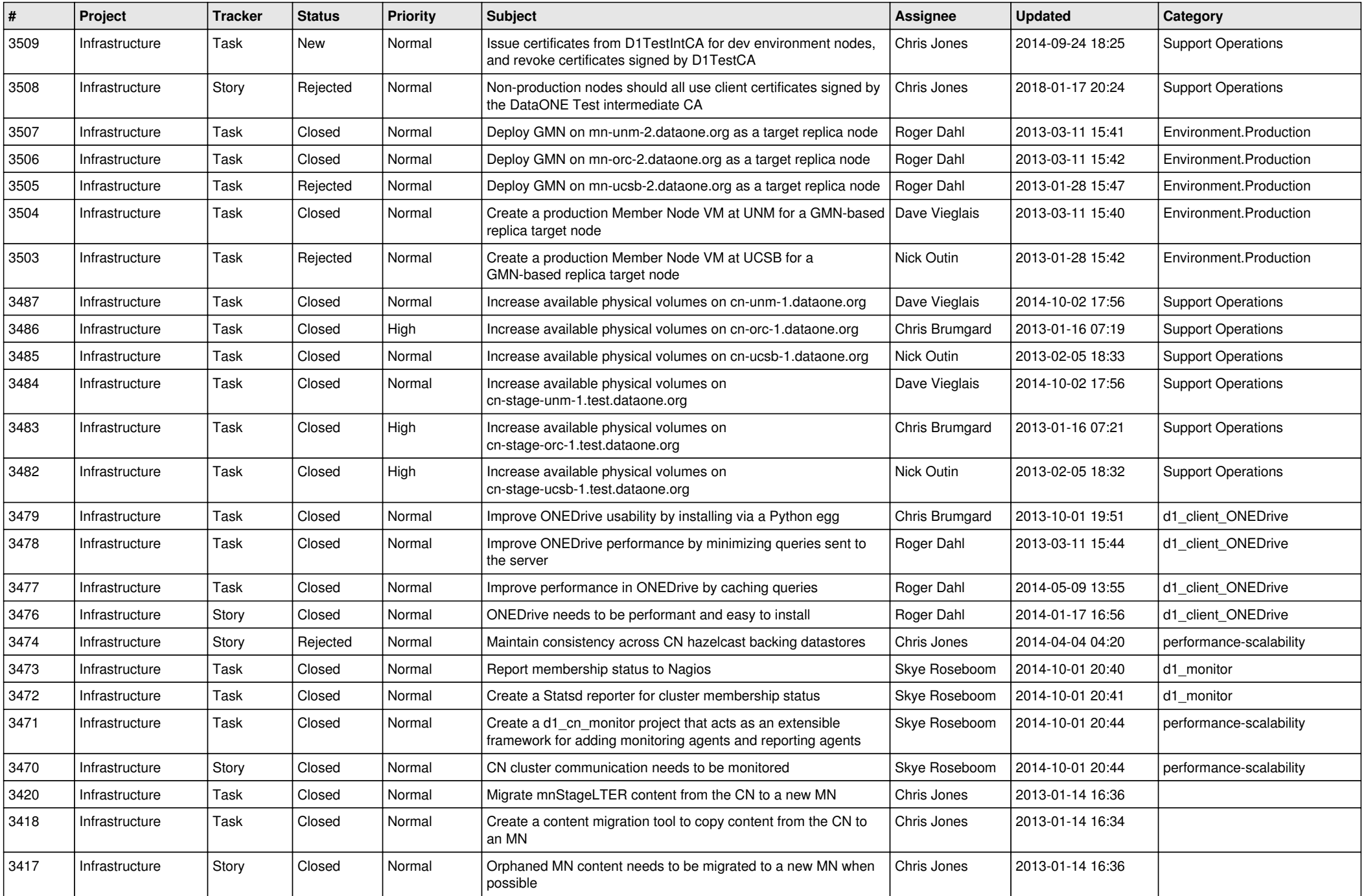

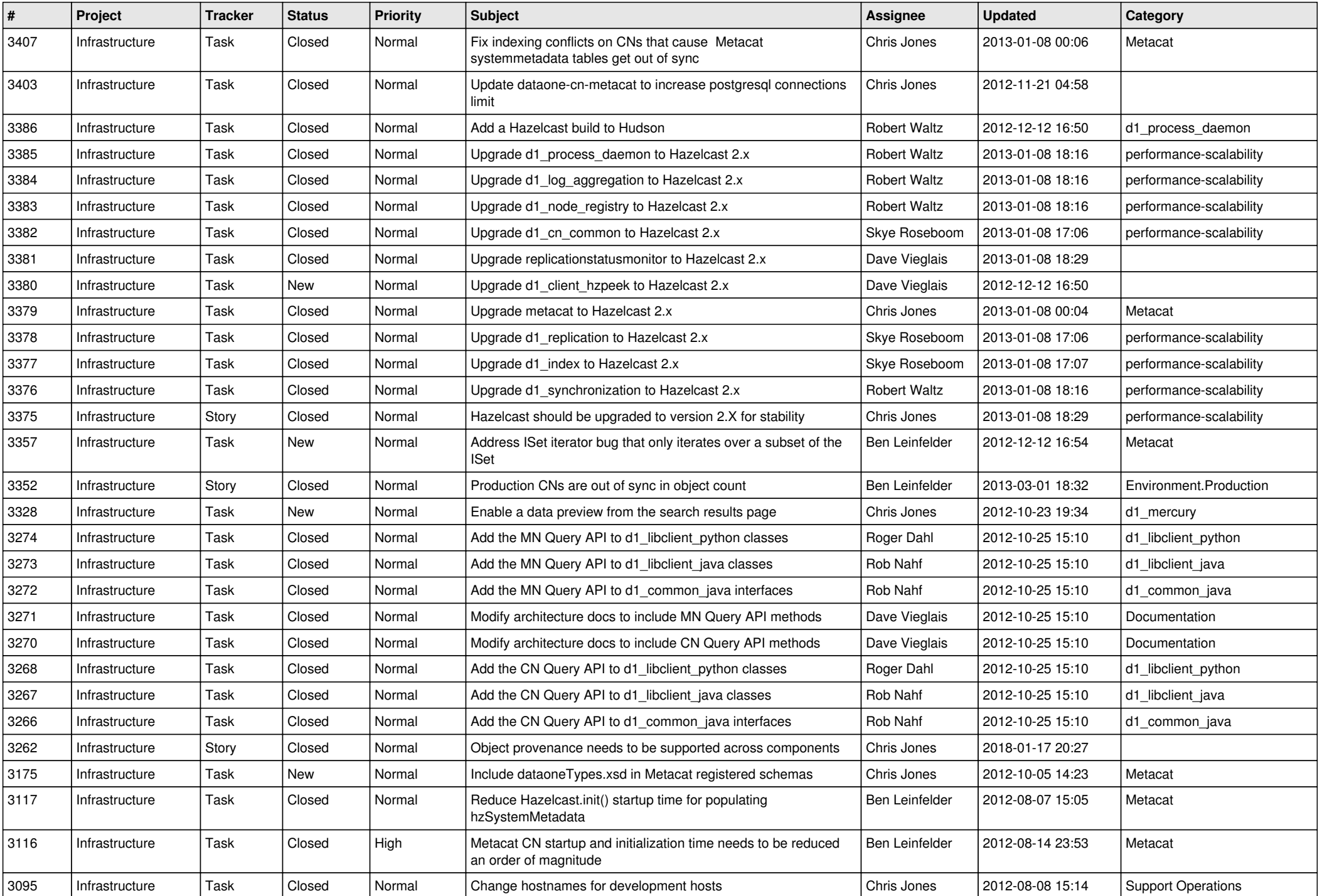

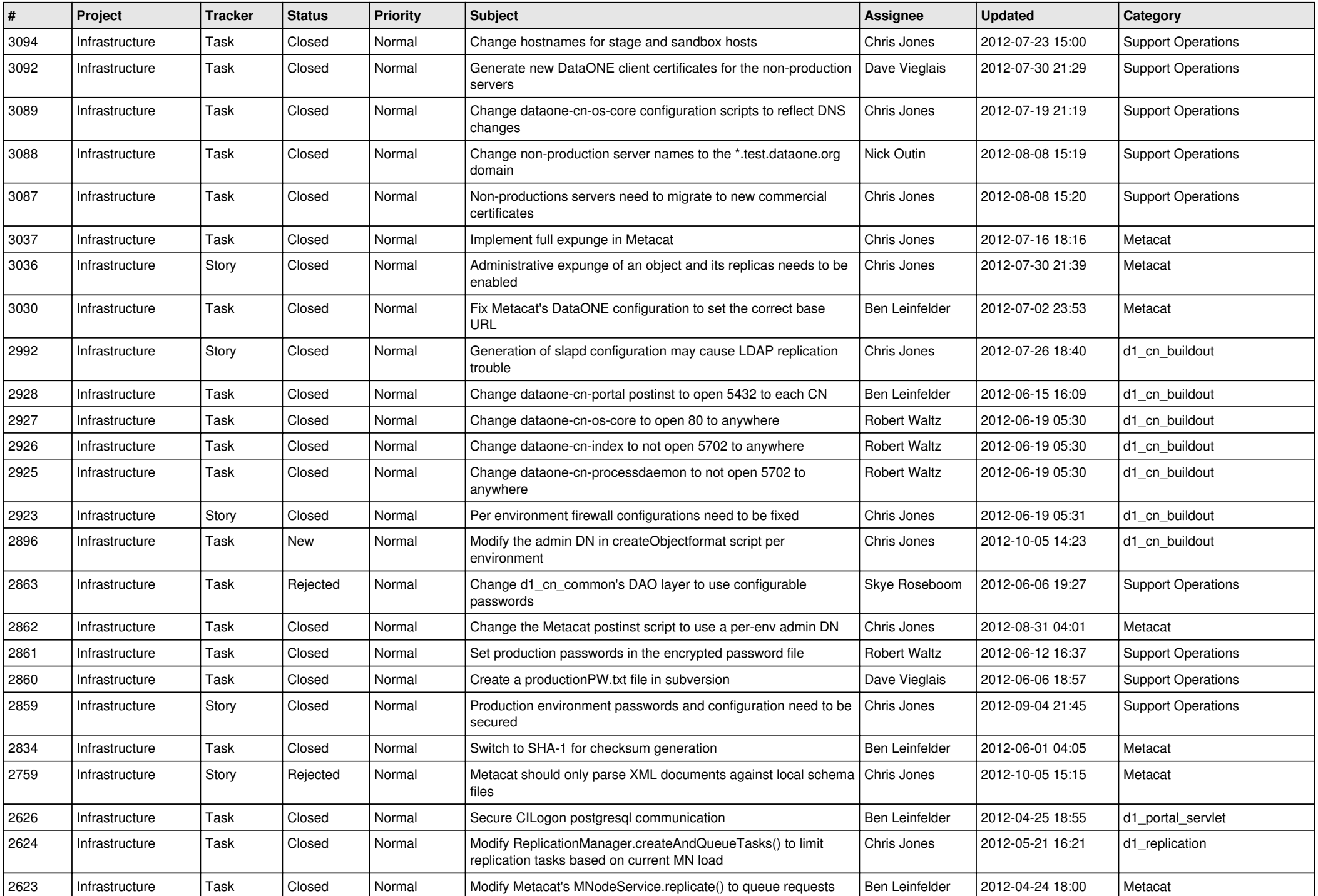

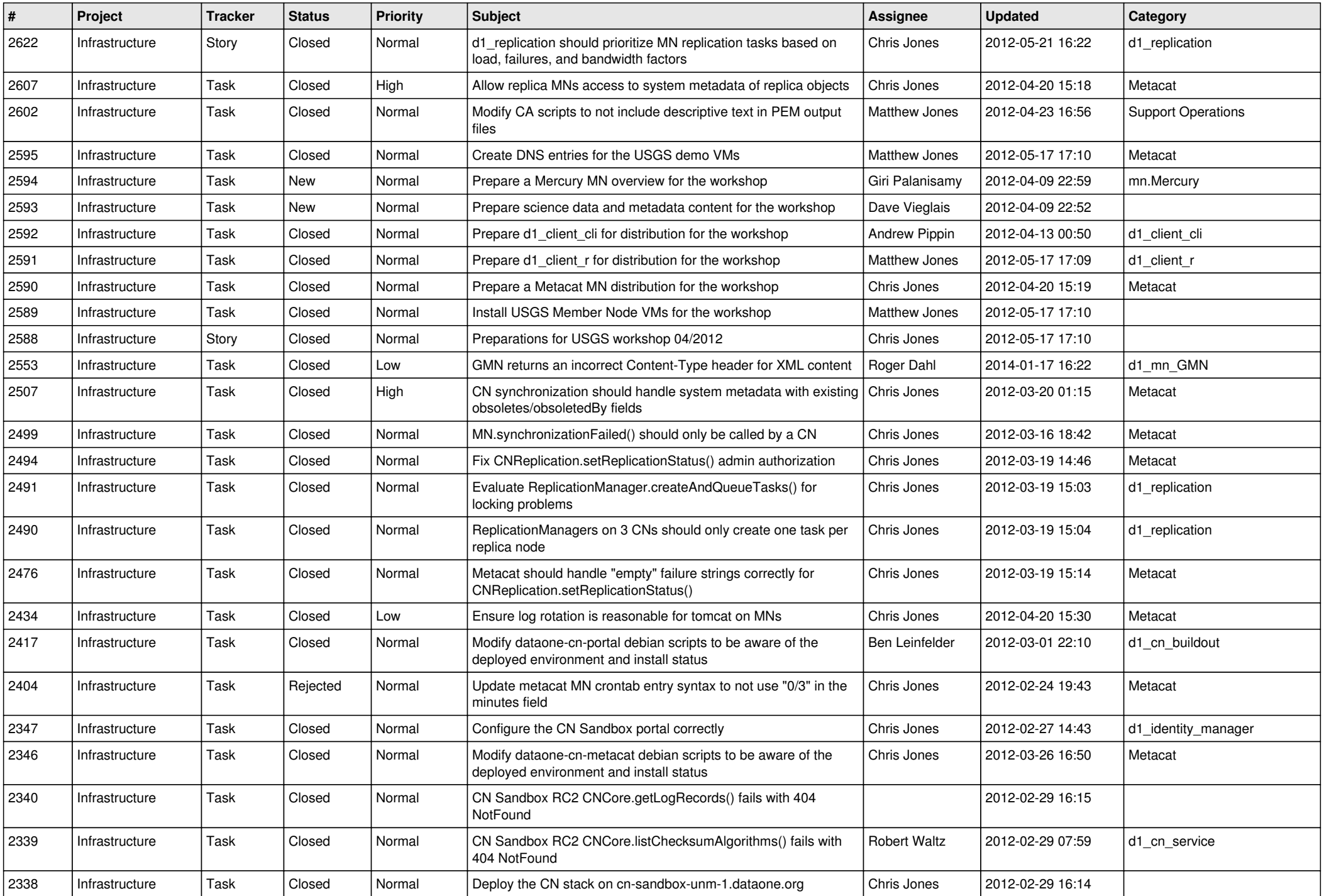

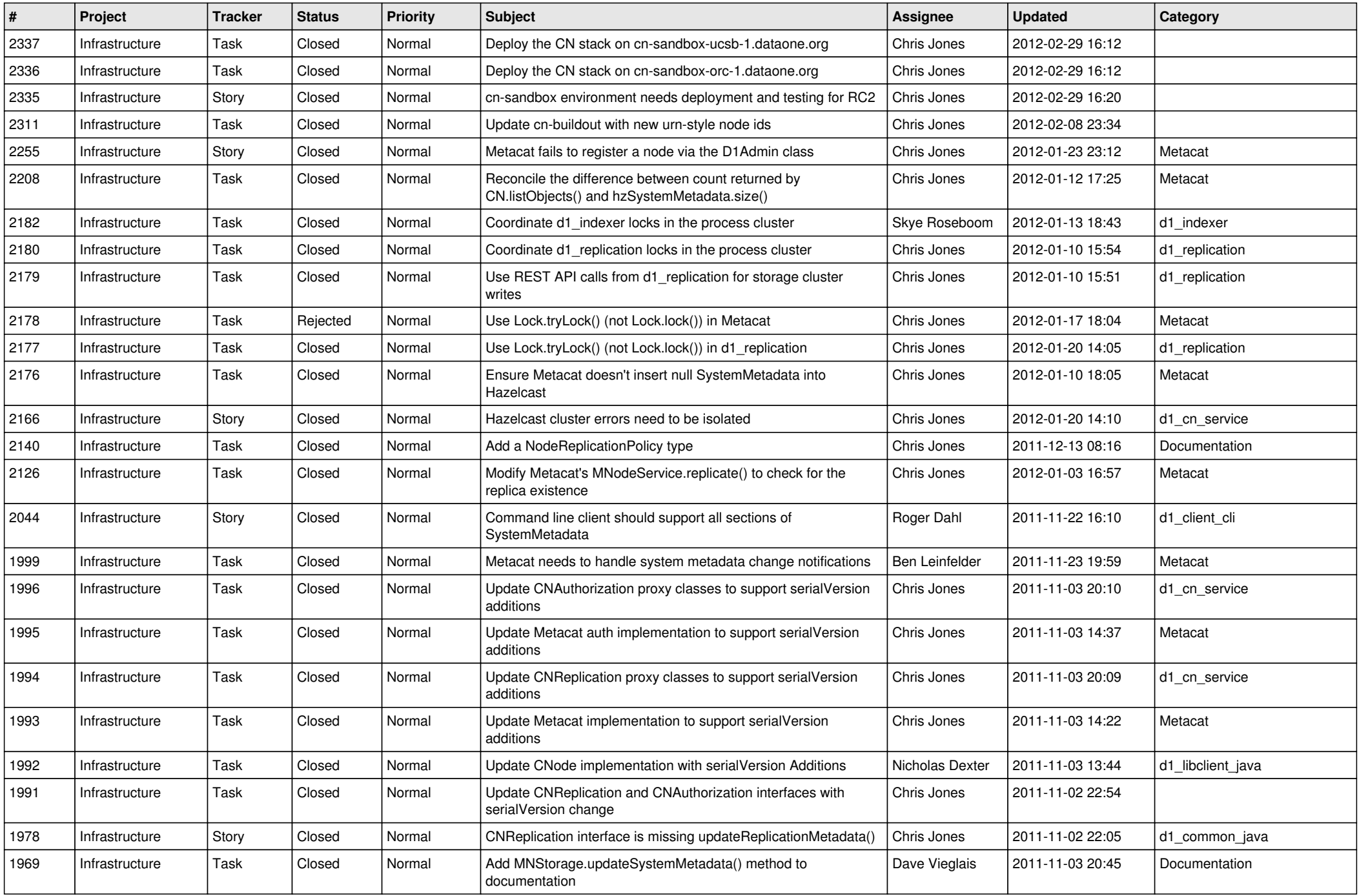

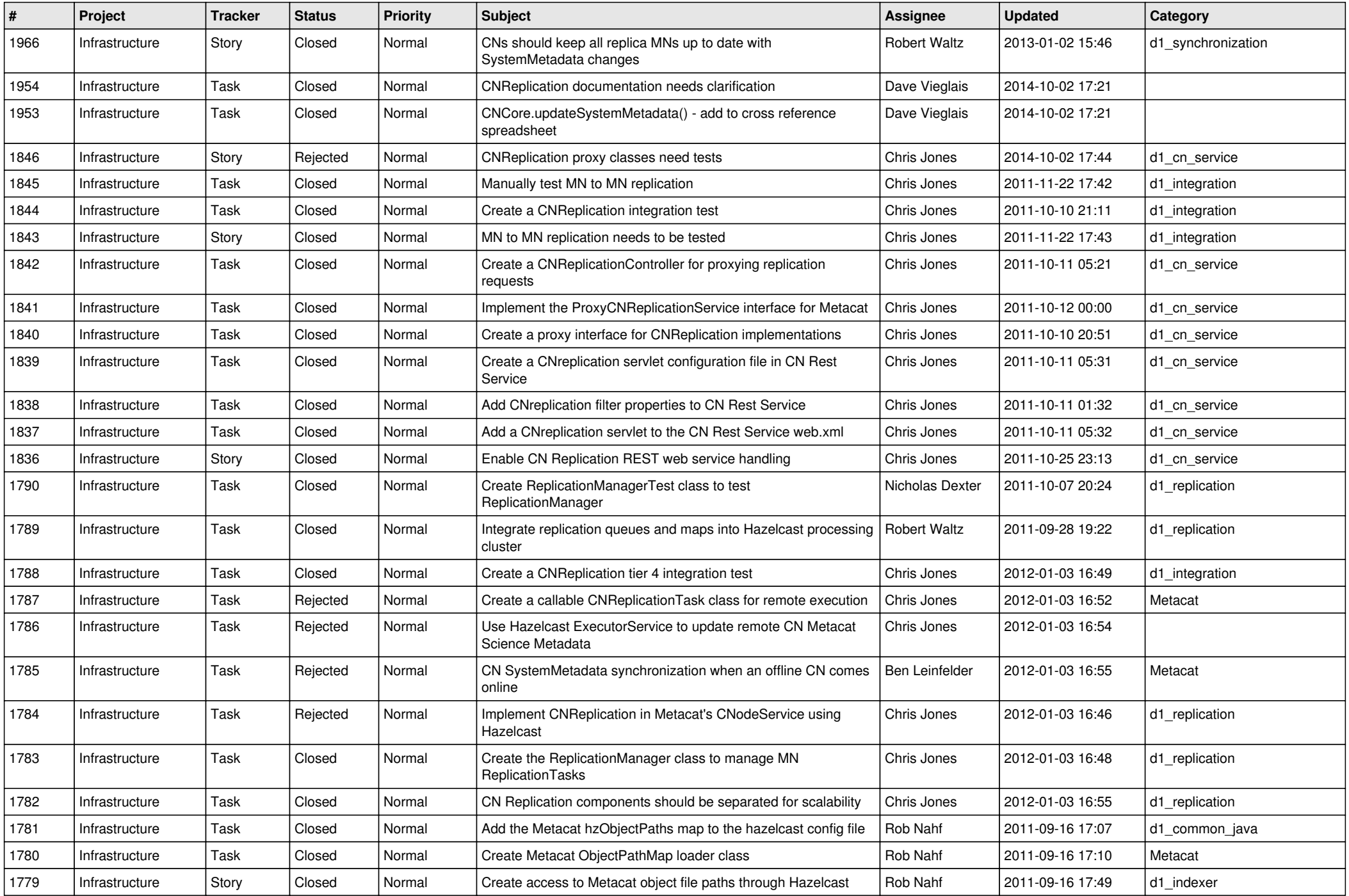

![](_page_11_Picture_527.jpeg)

![](_page_12_Picture_523.jpeg)

![](_page_13_Picture_529.jpeg)

![](_page_14_Picture_525.jpeg)

![](_page_15_Picture_64.jpeg)